Git [Command](http://m.inmanuals.com/go.php?q=Git Command Line Checkout Tag) Line Checkout Tag >[>>>CLICK](http://m.inmanuals.com/go.php?q=Git Command Line Checkout Tag) HERE<<<

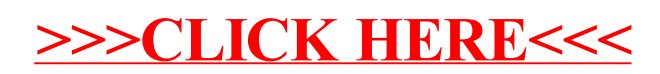